# **83C Spundwand nach DIN EN 1997 / DIN 1054:2010**

(Stand: Mai 2012)

Mit dem Programm 083C können Spundwände mit bis zu 5 Ankern oder Steifen nach DIN EN 1997-1:2009 (EC7) / DIN 1054:2010 berechnet werden. Die Wand kann dabei eingespannt, frei gelagert oder auch ohne Erdauflager gerechnet werden. Das Gelände kann waagerecht, geneigt oder gebrochen sein. Es können Flächenlasten, Linienlasten und Lasten am Wandkopf berücksichtigt werden. Es sind bis zu 5 Bodenschichten möglich. Eine Profilbemessung wird nach DIN EN 1993-5:2010 durchgeführt.

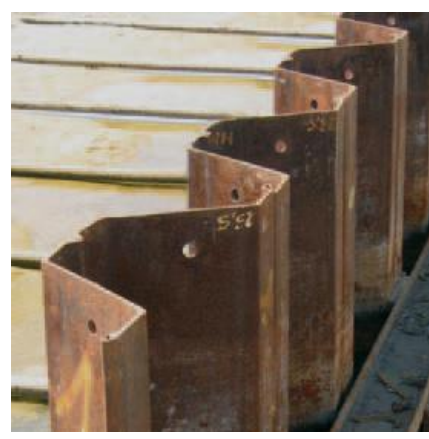

# **Leistungsumfang**

#### <sup>///■→</sup> System

- Horizontales, geneigtes oder gebrochenes Gelände
- Erdauflager freigelagert, eingespannt oder ohne Auflager (Berechnung als Durchlaufträger)
- Bis zu 5 Anker bzw. Steifen
- Geneigte Sohle möglich
- Berücksichtigung von Grundwasserständen
- Bis zu 5 Schichten

#### **Einwirkungen**

- Lasten auf oder unter Gelände bzw. am Wandkopf möglich
- Bei Verwendung von Einwirkungsgruppen ist die Definition von Lastfällen möglich (max. 9).

#### <sup>///■</sup> Nachweise/Bemessung

- Nachweis der Einbindetiefe
- Profilbemessung nach DIN EN 1993-5
- Nachweis Vertikalkomponente des Erdwiderstands
- Nachweis Aufnahme der Vertikalkräfte im Untergrund
- Nachweis Standsicherheit in der Tiefen Gleitfuge

#### **Grafiken / Ausgabe**

- Darstellung des Systems
- Darstellung der Erddruckverteilung
- Schnittgrößen für maßgebende Kombinationen
- Darstellung des gewählten Spundwandprofils
- Komfortable Bestimmung des Ausgabeumfangs

#### **Weitere Leistungen**

- Weiterleitung der Geometrie- und Lastdaten für Geländebruchnachweis 83G

# **Eingaben**

# **Geometrie**

- Höhe H<sub>o</sub> Geländebeginn als Höhenkote (s. Abb. 1)
- Differenzhöhe Ah zum Wandkopf
- Höhe H<sub>u</sub> der Baugrubensohle als Höhenkote
- Neigung  $\beta_s$  der Baugrubensohle. Die Neigung darf -10°≤β<sub>s</sub>≤+10° betragen. (Hinweis: Eine ansteigende Sohle ist positiv definiert.)
- Geschätztes Eigengewicht der Wand g [kN/m²] (geht in die Ermittlung der Normalkräfte ein)
- Beschreibung des Geländes in bis zu 3 Abschnitten (jeweils Länge [m] und Neigung [°] des Abschnitts)
- Anzahl Anker / Steifen (max. 5) sowie deren Lage (unter OK Wandkopf) und Neigung (fallend = positiv!)
- Grundwasserstand GW<sub>e</sub> erdseitig und GW<sub>I</sub> luftseitig  $(GW_1 \le GW_e)$

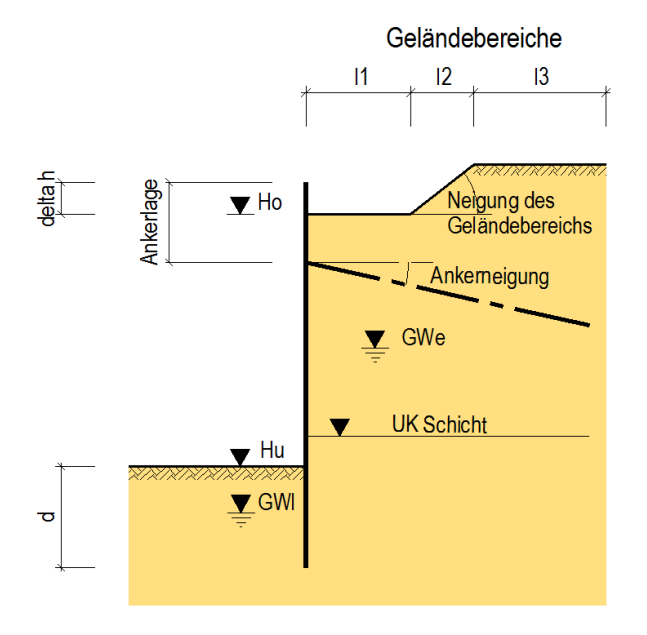

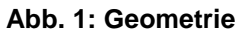

# **Voreinstellungen für den Programmablauf**

Nach Eingabe der Geometrie können die folgenden Optionen gewählt werden:

- Ermittlung der Einbindetiefe durch das Programm oder Eingabe einer festen Einbindetiefe
- Angabe der Kombination für die Ermittlung der Verformungen: Quasi-ständig (G+ $\psi_2$ ·Q), häufig (G+ $\psi_1$ ·Q) oder selten  $(G+_{V_0}Q)$
- Ermittlung des Spundwand-Profils nach DIN EN 1993-5
- Wahl Nachweise der Aufnahme der Vertikalkräfte
- Wahl Nachweis in der tiefen Gleitfuge (bei verankerten Wänden)

# **Charakteristische Bodenkennwerte und Wasserstand**

Für den Baugrund können bis zu 5 Schichten definiert werden, die ab Höhe Gelände H<sub>o</sub> definiert sind. Es werden Unterkante der Schichtdicke (Höhenkote), Wichte  $\gamma$ , Wichte  $\gamma'$  (unter Auftrieb), Reibungswinkel  $\varphi$ , Wandreibungswinkel aktiv  $\delta_a$ , Wandreibungswinkel passiv  $\delta_b$  und die Kohäsion c eingegeben. Der Wandreibungswinkel darf i. Allg. mit  $\delta_a = 2/3$   $\varphi$  angesetzt werden, während der Wandreibungswinkel  $\delta_p$  nur so groß angesetzt werden kann, dass der Nachweis der Vertikalkomponente des Erdwiderstands erfüllt ist (s.u.). Kann bei verankerten Wänden mit positiver Ankerneigung meist  $\delta_p = -2/3$   $\varphi$  gewählt werden kann, ist er bei unverankerten Wänden betragsmäßig geringer anzusetzen (in vielen Fällen kann mit  $\delta_{\rm p}$  = -1/2  $\varphi$  gerechnet werden).

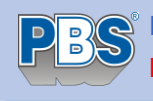

# **Belastung**

Sollen mehrere Oberflächenlasten gleichzeitig mit der vollen Größe angesetzt werden, so sind sie der selben Einwirkungskategorie zuzuordnen.

Im Allgemeinen ist es ausreichend, zwischen ständigen und veränderlichen Einwirkungen zu unterscheiden. Als Einwirkungskategorien stehen die üblichen Hochbau-Kategorien sowie die Kategorien Q,1 bis Q,9 zur Verfügung, der Erddruck aus Bodeneigenlast wird immer der Kategorie Q,E zugeordnet.

- *Durchgehende Flächenlast:* Bei homogenem Gelände kann eine durchgehende Flächenlast angesetzt werden. Als Ersatzlast darf sie nach DIN 1054 bis zu einer Größe von q=10 kN/m² als ständige Last betrachtet werden, was jedoch i. Allg. keine große Auswirkung hat.
- *Begrenzte Flächenlasten (Streifenlasten):* Zur durchgehenden Flächenlast können bis zu 5 Streifenlasten auf oder unter dem Gelände definiert werden. Angaben über Lastgröße und Kategorie, Abstand vom Wandkopf x<sub>a</sub>, Höhe des Lastbeginns H<sub>a</sub> (Höhenkote),

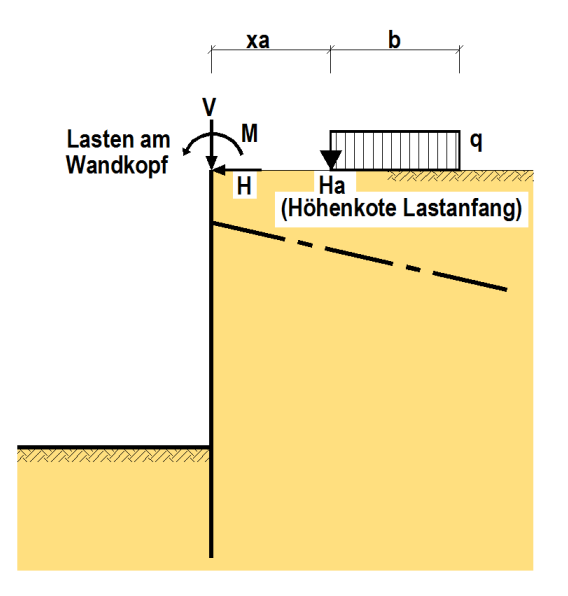

**Abb. 2: Lastdefinition**

Breite und Neigung der Last sowie Art der Erddruckverteilung werden hier erwartet (s. Abb. 2 und Abb. 3). Bei Streifenlasten mit geringer Breite sind die Verteilungen 2 oder 3, sonst die Verteilungen 1 oder 4 geeignet.

- *Linienlasten:*

Maximal 3 Linienlasten können definiert werden. Lastgröße in vertikaler oder horizontaler Richtung, Kategorie, Lage und Verteilung der Last sind anzugeben. Die Last kann sich auf oder unter dem Gelände befinden (zur Verteilung s. Abb. 3).

- *Lasten am Wandkopf:*

Vertikallasten, Horizontallasten und Momente am Wandkopf können hier angegeben werden. Die oben angegebenen Lastsymbole zeigen die Positivrichtungen an. Es können ständige und nichtständige Lastanteile definiert werden.

### *Hinweis:*

Die Angabe der Verteilung wird bei iterativer Erddruckermittlung (s.u.) nicht ausgewertet, da sie sich durch die Iteration selbst ergibt.

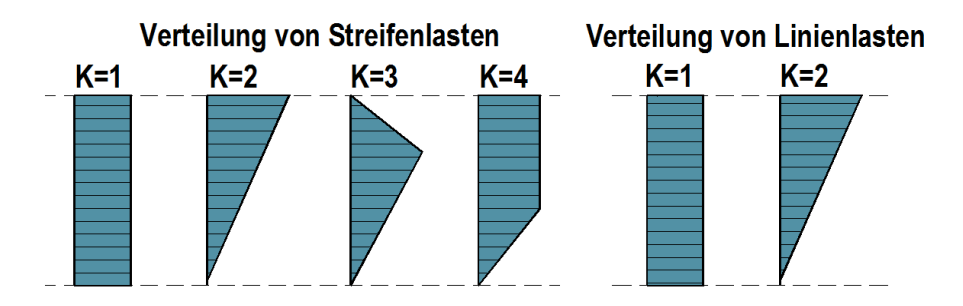

**Abb. 3: Erddruckverteilung aus Zusatzlasten**

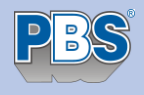

# **Teilsicherheiten**

In EC7, 2.2, werden die folgenden Bemessungssituationen definiert:

- BS-P: Ständige Bemessungssituation
- BS-T: Vorübergehende Bemessungssituation (z.B. Bauzustand)
- BS-A: Außergewöhnliche Bemessungssituation
- BS-E: Erdbeben

Aus der gewählten Bemessungssituation ergeben sich die Teilsicherheitsbeiwerte für Einwirkungen und Widerstände nach [1]. Sind Einwirkungen der Kategorie A,1 (außergewöhnliche Einwirkungen) bzw. A,E (Erdbeben-Einwirkungen) vorhanden, werden die entsprechenden Kombinationen mit den zugehörigen Teilsicherheitsbeiwerten automatisch untersucht, so dass der Benutzer nur noch entscheiden muss, ob die Situation BS-P oder BS-T ebenfalls untersucht werden muss.

### **Berechnungsoptionen**

Für die Durchführung der Berechnung sind eventuell einige Optionen anzugeben:

- *Erhöhungsfaktor f<sup>a</sup> für den aktiven Erddruck:*

I. Allg. ist der Erddruck als aktiver Erddruck anzusetzen  $(f_a=1.0)$ , bei naher Nachbarbebauung sollte mit erhöhtem aktivem Erddruck bzw. Erdruhedruck gerechnet werden ( $f_a$ >1.0). Da der Ruhedruck nur für homogene Verhältnisse einfach zu ermitteln ist, ist er am einfachsten durch einen Erhöhungsfaktor zu beschreiben.

*Beispiel:*

Bei einem Reibungswinkel  $\varphi = 30^{\circ}$  und waagerechtem Gelände beträgt der Beiwert für den aktiven Erddruck K<sub>agh</sub> = 0.33, der Beiwert für den Ruhedruck K<sub>0h</sub> = 0.50. Als Erhöhungsfaktor ergibt sich f<sub>a</sub> = 1.50 bzw.  $f_a = 1.25$ , wenn mit dem Mittelwert aus aktivem Erddruck und Erdruhedruck zu rechnen ist.

- *Ansatz des Mindesterddrucks für kohäsive Schichten:* Bei Stützbauwerken darf ein Mindestwert für den Erddruck nicht unterschritten werden, der sich aus dem Reibungswinkel  $\varphi = 40^{\circ}$  und der Kohäsion c = 0 ergibt (vgl. [3], 6.3.1.5).
- *Verteilung des aktiven Erddrucks aus Bodeneigenlast:* Bei verankerten Wänden ergibt sich statt der hydrostatischen, dreieckförmigen Spannungsverteilung eine Umlagerung der Erddruckspannungen zu den Ankerlagen hin. Dies kann durch verschiedene Umlagerungsfiguren beschrieben werden (s. Abb. 4). Am einfachsten für den Benutzer ist die Umlagerung nach [4], EB 70, bei der das Programm in Abhängigkeit von Ankeranzahl und –lage die entsprechende Lastfigur bestimmt.
- Verteilungshöhe der Erddruckumlagerung: Die Verteilung kann entweder bis Höhe Sohle oder bis UK Wand vorgenommen werden (letztere ergibt höhere Ankerkräfte).
- Anpassungsfaktor  $f<sub>p</sub>$  für den Erdwiderstand: I. Allg. darf der Erdwiderstand bei Spundwänden voll angesetzt werden  $(f<sub>p</sub>=1.0)$ .
- Anpassungsfaktor f<sub>c</sub> der Kohäsion beim Erdwiderstand: Bei hoher Kohäsion ist u.U. eine Abminderung der Kohäsion bei der Ermittlung des Erdwiderstands sinnvoll.

Lastumlagerung Erddruck aus Bodeneigenlast

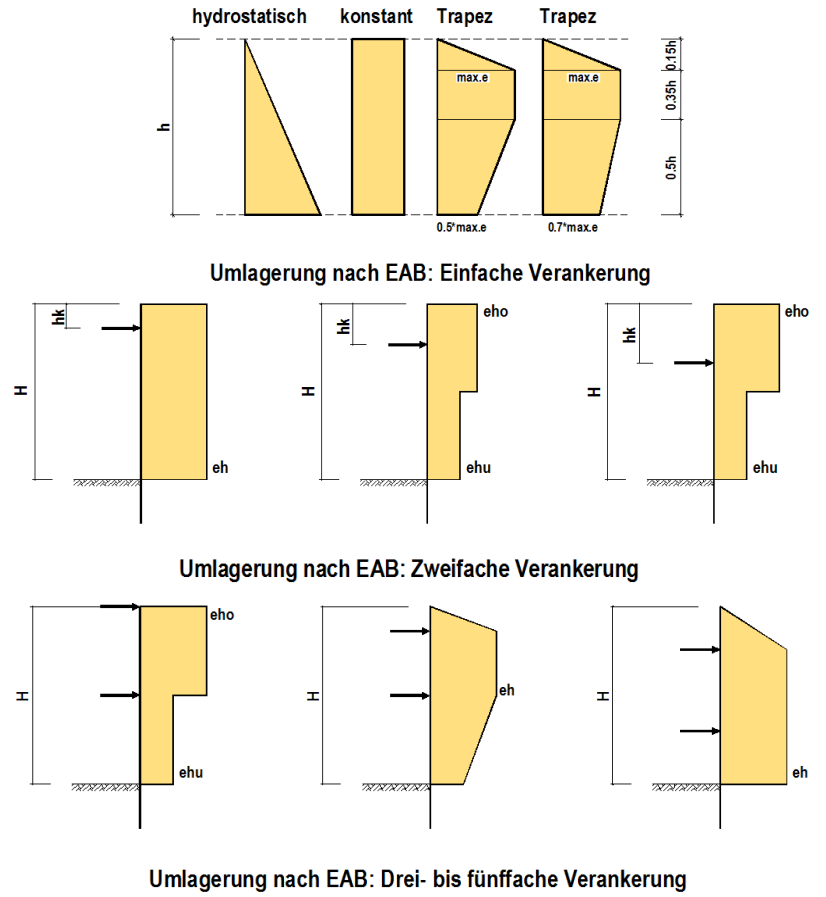

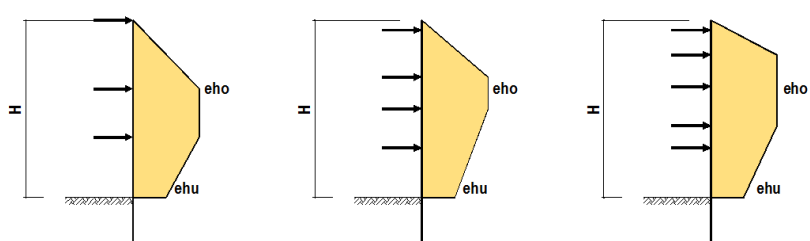

**Abb. 4: Umlagerung des Erddrucks aus Boden-Eigenlast**

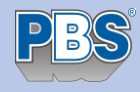

# **Erddruckberechnung**

Da eine Erddruckberechnung mit Hilfe von Formeln nach [3] für die Erddruckbeiwerte nur dann erfolgen kann, wenn gleichmäßige Verhältnisse vorliegen, wird die Erddruckberechnung wie folgt intern unterschieden: Ungleichmäßige Verhältnisse sind dann gegeben, wenn

- entweder gebrochenes Gelände vorhanden ist,
- oder Grundwasser und zusätzlich geneigtes Gelände vorhanden sind,
- oder eine hohe Zusatzlast (Zusatzlast größer als 10% der Eigenlast des Gleitkeils, der näherungsweise unter dem Gleitflächenwinkel  $\theta$ =60° angesetzt wird, oder außerhalb des Gleitkeils) wirkt, was eine Untersuchung von möglichen Zwangsgleitflächen zur Folge hat. In letzterem Fall kann der Benutzer entscheiden, ob er die Iteration möchte, da die Bestimmung der DIN 4085 sehr restriktiv ist.

In diesen Fällen wird iterativ gerechnet, so dass eine Ausgabe von Erddruckbeiwerten nicht möglich ist. Es wird hierbei für eine vorgegebene Gleitfuge aus dem Krafteck der Erddruck bestimmt. Die Neigung der Gleitfuge wird variiert, um den größten Erddruck zu erhalten. Lasten außerhalb des Gleitkörpers werden nicht angesetzt! Da mit dieser Methode nur der Gesamterddruck ermittelt werden kann, wird der Erddruck über die Wandhöhe schrittweise ermittelt und dann durch numerische Differentiation die Spannungsverteilung bestimmt. Dadurch entsteht i. Allg. keine lineare Erddruckverteilung wie bei der Berechnung mit Erddruckbeiwerten.

*Liegen ungleichmäßige Verhältnisse vor, wird automatisch die iterative Berechnung durchgeführt; bei gleichmäßigen Verhältnissen kann der Benutzer entscheiden, welche Art der Berechnung er bevorzugt.* 

Die Erddruckausgabe erfolgt für die ermittelte Einbindetiefe als charakteristische Werte für jeden Einzelerddruck (Bodeneigenlast und Zusatzlasten). Für die maßgebende Kombination werden die repräsentativen Werte der Erddruckverteilung ausgegeben ( $E_{\text{ahe}}$ ,  $E_{\text{ahe}}$  und  $E_{\text{ph}}$ ).

Die Erddruckverteilung wird auch grafisch dargestellt.

# **Ermittlung von Einbindetiefe und Schnittgrößen**

Die Berechnung geschieht in 2 Schritten:

a. Im ersten Schritt werden Einbindetiefe und die charakteristischen Auflagerkräfte ermittelt. Hierbei wird statt des verteilten Erdwiderstands in dessen Schwerpunkt ein Auflager B<sub>h</sub> angesetzt. Für eine ausreichende Einbindetiefe ist nachzuweisen (vgl. [4]):

$$
\mathbf{B}_{hd} \leq \mathbf{E}_{phd}
$$

$$
\text{mit } \mathbf{B}_{\text{hd}} = \mathbf{B}_{\text{hgk}} \cdot \gamma_{\text{G}} + \mathbf{B}_{\text{hqk}} \cdot \gamma_{\text{Q}} \quad \text{und } \quad \mathbf{E}_{\text{phd}} = \frac{\mathbf{E}_{\text{phk}}}{\gamma_{\text{Ep}}}
$$

 $E_{phd}$  $B_{hd}$ Ausnutzungsgrad  $\mu$  =

Diese Berechnung wird iterativ durchgeführt (Mindesteinbindetiefe d >= 1.00 m).

b. In einem zweiten Schritt werden die Bemessungsschnittgrößen bestimmt. Dabei werden alle Erddrücke (aktiver Erddruck aus ständigen bzw. nichtständigen Lasten, Erdwiderstand) mit dem jeweiligen Teilsicherheitsbeiwert angesetzt. Der Erdwiderstand E<sub>phd</sub> wird dabei nur mit dem oben ermittelten Ausnutzungsgrad als verteilte Spannung angesetzt. Da dies eine Näherung ist, kann es vorkommen, dass z.B. eine Momentenlinie sich am (freien) Erdauflager nicht ganz schließt.

Diese Vorgehensweise entspricht dem des Tragfähigkeitsnachweises für den Grenzzustand GZ GEO-2. Die Berechnung erfolgt für alle ermittelten repräsentativen Kombinationen.

Die statischen Systeme für die Berechnung können der Abb.5 entnommen werden. Die Bemessungs-Schnittgrößen der maßgebenden Kombinationen werden auch grafisch dargestellt.

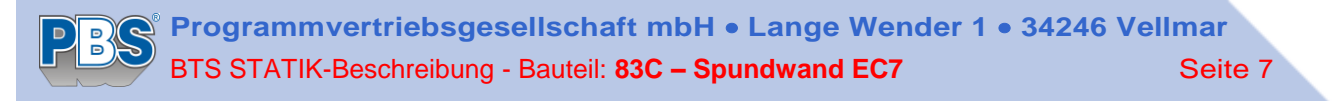

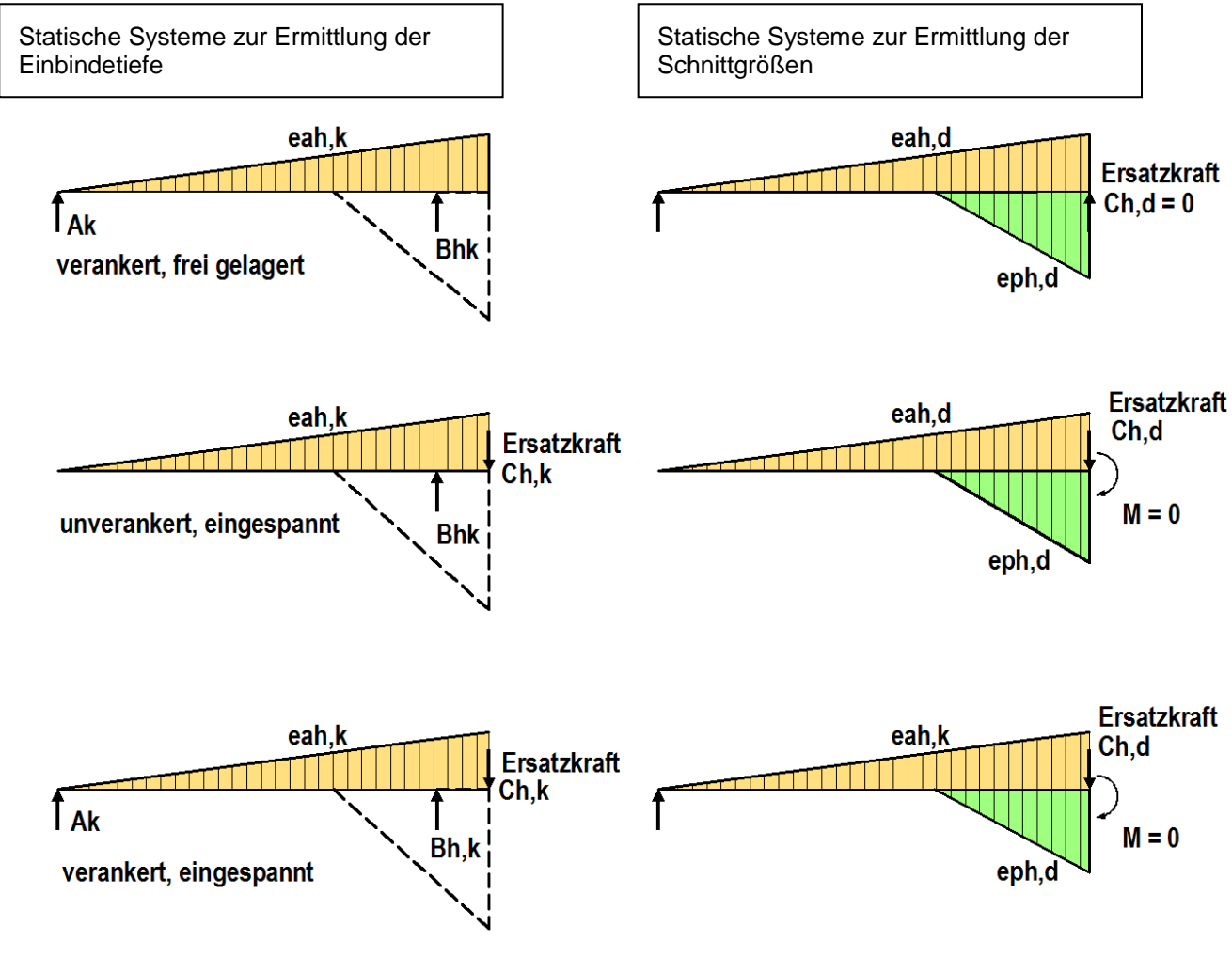

**Abb. 5: Statische Systeme**

### **Ausgaben für die ermittelte Einbindetiefe**

- **Erddruckbeiwerte**
- Charakteristische Einzelerddrücke
- Repräsentative Erddrücke für die maßgebende Kombination
- Nachweistabelle der Einbindetiefe für alle repräsentativen Kombinationen
- Ausführlicher Nachweis der Einbindetiefe für die maßgebende Kombination
- Maximale Auflagerkräfte char./design. Hierbei werden die Bemessungsgrößen immer für die Bemessungssituation BS-P ausgegeben, da ein Nachweis der Ankerkraft immer hierfür geführt werden muss.
- EI-fache elastische Verformungen für die gewählte Kombination.
- Extremale Bemessungsschnittgrößen für alle repräsentativen Kombinationen

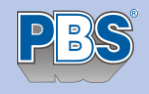

# **Bemessung**

Für die Bemessung der Spundwand steht eine Datenbank mit den aktuellen Spundwandprofilen (U-Profile, Z-Profile) der Hersteller ArcelorMittal und ThyssenKrupp (HOESCH/LARSSEN) zur Verfügung. Nach Wahl des Herstellers und des Profiltyps (U-Form oder Z-Form) ermittelt das Programm das notwendige Profil. Es werden dem Benutzer alle verfügbaren Profile mit deren Ausnutzungsgrad zur Auswahl angeboten. Das gewählte Profil wird als Grafik dargestellt.

Die Bemessung erfolgt nach [6]. Für Profile der Querschnittsklassen 1 und 2 kann der Benutzer wählen, ob er den Nachweis elastisch-elastisch (el-el) oder elastisch-plastisch (el-pl) führen möchte. Bei U-Profilen (Doppeloder Dreifachbohlen) ergibt sich bei der Berechnung el-el u.U. eine geringere Ausnutzung, da hierbei keine Reduktionsfaktoren angesetzt werden müssen. Ein Nachweis el-pl ist also nicht immer der günstigere!

Die Bemessung wird für das größte Feldmoment (mit eventuellem Knicknachweis), für das größte Stützmoment und die größte Querkraft geführt. Dazu wird jeweils der Schnittgrößenverlauf dargestellt, wenn es sich um unterschiedliche Kombinationen handelt. Grundlage der Bemessung sind die repräsentativen Kombinationen, aus denen mit den jeweiligen Teilsicherheitsbeiwerten Bemessungskombinationen ermittelt werden können. Ein zusätzlicher Ansatz der ständigen Lasten mit dem Teilsicherheitsbeiwert <sub>YGinf</sub> ist hierbei nicht notwendig, da er keine ungünstigeren Ergebnisse zeitigt.

Beim Knicknachweis werden die Faktoren der Knicklängen wie folgt angesetzt (s. [6]):

- für Kragfelder  $\beta = 2.00$
- für Innenfelder und freie Erdauflager  $\beta = 1.00$
- für eingespannte Erdauflager  $\beta = 0.70$

Der Umfang der Bemessungsausgabe kann am Programmende festgelegt werden. Bis auf den Nachweis mit der höchsten Ausnutzung können alle weiteren Ausgaben abgewählt werden.

### *Hinweis:*

Es werden keine Profile der Querschnittsklasse 4 nachgewiesen.

# **Nachweis der Vertikalkomponente des Erdwiderstands**

Hierbei muss nachgewiesen werden, dass die Summe S<sup>k</sup> der nach unten gerichteten *charakteristischen* Einwirkungen größer als der Vertikalanteil der Erdauflagerkraft B<sub>vk</sub> ist (sog. 'inneres Gleichgewicht').

*Nachweis:*  $B_{\nu k} \leq S_k = E_{\text{avk}} + F_{\nu k} + C_{\nu k} + A_{\nu k} + G_{\text{wk}}$ 

 $E_{avk}$  = aktiver Erddruck,  $F_{vk}$ = Lasten am Wandkopf,  $C_{vk}$  = Ersatzkraft Einspannung Erdauflager,  $A_{vk}$  = Ankerkräfte, G<sub>wk</sub> = Eigengewicht der Wand, B<sub>vk</sub> = Vertikalkomponente der Erdauflagerkraft

Der Nachweis wird für alle ermittelten repräsentativen Kombinationen geführt. Ist dieser Nachweis nicht erfüllt, muss eine Neuberechnung mit reduziertem Wandreibungswinkel  $\delta_0$  durchgeführt werden!

# **Nachweis der Abtragung der Vertikalkräfte in den Untergrund**

Dieser auch als 'äußeres Gleichgewicht' bekannte Nachweis ermittelt, ob die nach unten gerichteten Einwirkungen von Spitzendruck und Mantelreibung bzw. dem Vertikalanteil des Erdwiderstands als Widerständen aufgenommen werden können. Er wird für den *Grenzzustand GZ GEO-2* geführt.

Nachweis:  $S_d \le R_d$ mit:  $S_d = E_{av,d} + A_{v,d} + F_{v,d}$  $R_d = MAX(B_{v,d}$ ;  $F_{s,d}$ ) +  $F_{b,d}$ 

werden.

Fs,d Mantelreibung (einseitig über die Mantelfläche des Profils angesetzt).

Es darf auf der Innenseite (Luftseite) nur entweder der Erdwiderstand oder die Mantelreibung angesetzt werden. Der empfohlene Wert für die Mantelreibung beträgt nach [4], (Anhang A10)  $q_{sk} = 60$  kN/m<sup>2</sup>. Es darf der größere Wert aus Mantelreibung und Vertikalanteil der Erdauflagerkraft B<sub>d</sub> angesetzt

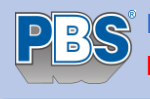

F<sub>bd</sub> Spitzendruck

Empfohlener Wert für den Spitzendruck nach [4] (Anhang A10)  $q_{bk} = 600+120 (d-0.50)$  kN/m<sup>2</sup>  $(d = Einbindetief)$ 

Die Aufstandsfläche, in der der Spitzendruck wirkt, darf bei Spundwandprofilen nach der folgenden Formel ermittelt werden (s. [4], EB 85):

 $A_b = \gamma \cdot h$  mit  $\gamma$  als Beiwert in Abhängigkeit der Stegneigung des Profils, h = Profilhöhe

Es ist darauf hinzuweisen, dass laut EAB [4], EB 85, die Mindest-Einbindetiefe d ≥ 3.00 m betragen muss, wenn die Wand außer ihrem Eigengewicht und den Vertikalanteilen aus Bodeneigenlast weitere Vertikallasten aufzunehmen hat (z.B. aus Ankerkräften oder Lasten am Wandkopf)!

# **Nachweis der Standsicherheit in der tiefen Gleitfuge (für Verpressanker)**

Dieser Nachweis dient der Ermittlung der erforderliche Ankerlänge. Er wird nach [4], EB 44, bzw. [5],E 10 geführt. Für den Gleitkörper hinter der Wand wird über Gleichgewichtsbedingungen eine mögliche charakteristische Ankerkraft A<sub>mögl,k</sub> ermittelt (s. Abb. 6). Die mögliche Ankerkraft wird nach [5] reduziert, wenn der Ankerabstand größer als die halbe Länge der Verpressstrecke beträgt. Bei Schichtung bzw. mehrfacher Verankerung s. [5], E10.

### Eingaben:

- **Ankerabstand**
- Gesamt-Ankerlänge(n)
- Lasteinleitungslänge(n) (=Verpressstrecke)

Nachweis:  $A_{\text{vorh,d}} \leq A_{\text{mögl,d}}$ 

 $A_{\text{vorth},d}$  = Bemessungswert der Ankerbeanspruchung

 $A_{\text{mögl,d}} = A_{\text{mögl,k}} / \gamma_{\text{Ep}} = \text{Bemessungswert des Widerstands}$ 

Der Nachweis wird für alle repräsentativen Kombinationen geführt.

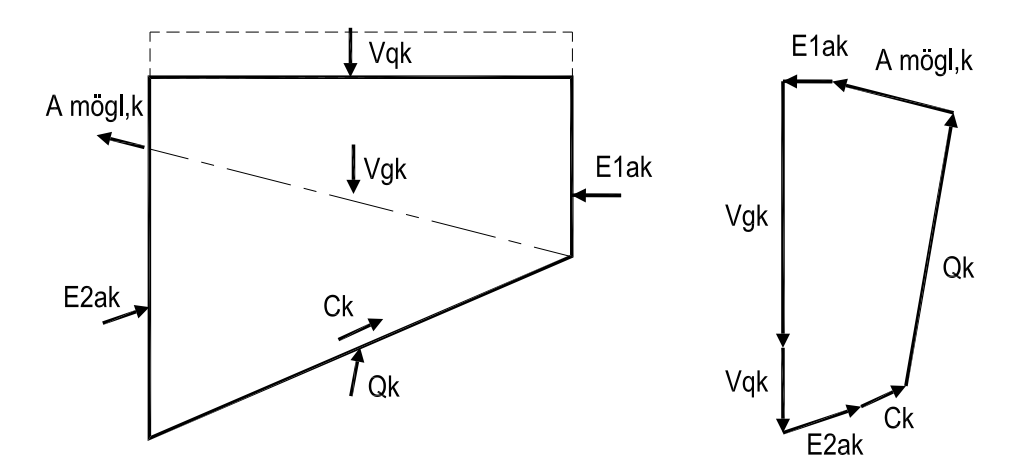

**Abb. 6: Krafteck beim Nachweis in der tiefen Gleitfuge**

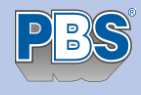

# **Zusätzlich erforderliche Nachweise**

Es ist darauf hinzuweisen, dass unter Umständen noch der Nachweis gegen Aufbruch des Bodens in der Baugrubensohle und der Nachweis gegen Geländebruch zu führen sind. Die Bemessung einer Ankergurtung ist mit einem separaten Programm durchzuführen (z.B. 45J), ebenso wie eine Steifenbemessung (z.B. 32U oder 45B).

Im Übrigen sind die Empfehlungen von EAB [4] und EAU [5] zu beachten.

# **Weiterleitungsdaten und Nachlaufpositionen**

Bei verankerten Systemen werden die Ankerkräfte als charakteristische Größen zur Lastübernahme in anderen Positionen abgelegt. Für den Nachweis des Geländebruchs werden alle erforderlichen Daten abgelegt, das Programm 83G (Geländebruchnachweis) kann direkt als Nachlaufposition gewählt werden (83G ist nicht im Leistungsumfang von 83C enthalten).

# **Literatur**

- [1] DIN 1054:2010-12 Sicherheitsnachweise im Erd- und Grundbau. Ergänzende Regelungen zu DIN EN 1997-1
- [2] DIN EN 1997-1:2009-09 Eurocode 7: Entwurf, Berechnung und Bemessung in der Geotechnik. Teil 1 Allgemeine Regeln
- [3] DIN 4085:2011-05 Berechnung des Erddrucks
- [4] Empfehlungen des Arbeitskreises 'Baugruben' (EAB), Ernst und Sohn, 2006.
- [5] Empfehlungen des Arbeitsausschusses 'Ufereinfassungen' (EAU), Ernst und Sohn, 2004.
- [6] DIN EN 1993-5:2010-12 Bemessung und Konstruktion von Stahlbauten. Teil 5 Pfähle und Spundwände

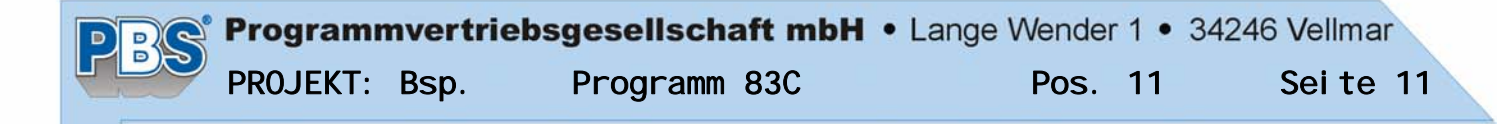

# POS.11 Baugrubenspundwand

Programm: 083C, Vers: 01.00.000 05/2012 Beispiel aus Weißenbach/Hettler: Baugruben Berechnungsverfahren, 2. Aufl.

Grundlagen: DIN EN 1990, DIN EN 1991, DIN EN 1993, DIN EN 1997/DIN 1054

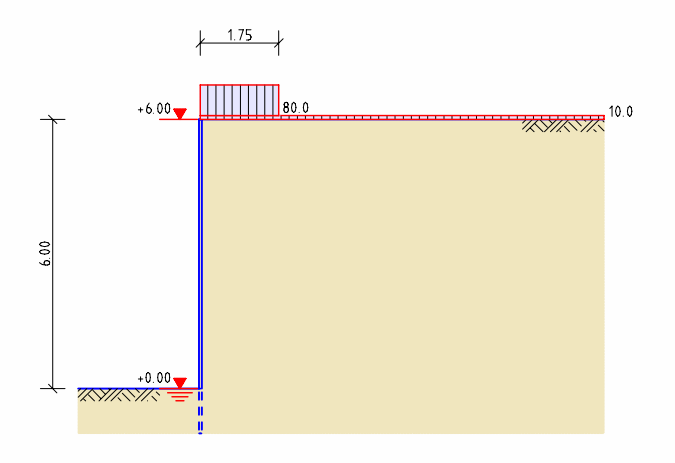

### Geometrie und System

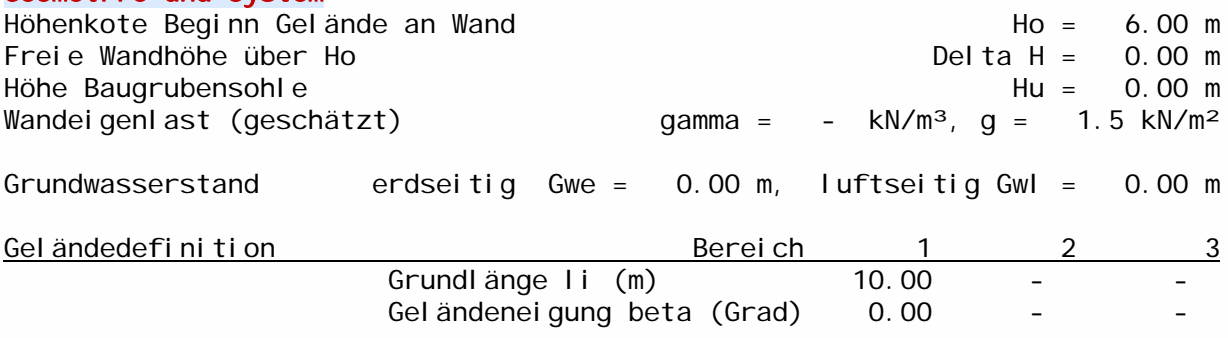

### Charakteristische Bodenkennwerte

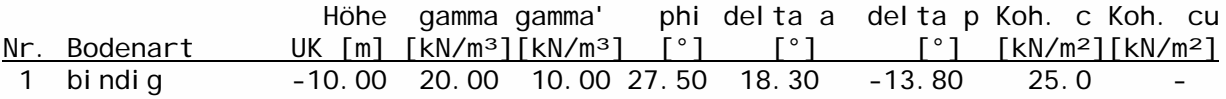

#### Charakteristische Einwirkungen

Zuordnung des Erddrucks aus Bodeneigengewicht Kat. G, E , EWG Durchgehende Flächenlast auf Gelände q0 = 10.00 kN/m, Kat. 0,1, EWG -Verteilungsart des Erddrucks aus durchgehender Flächenlast: konstant (K=1)

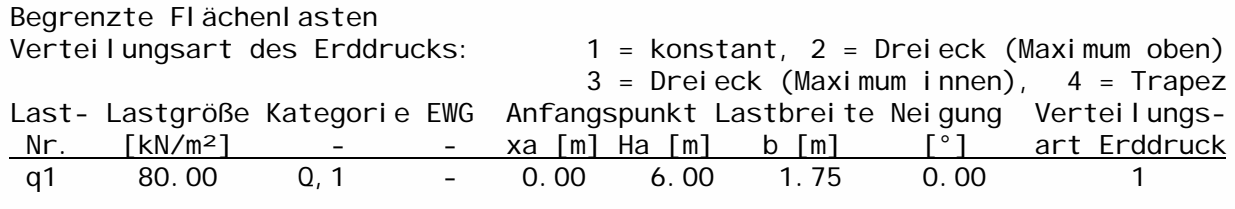

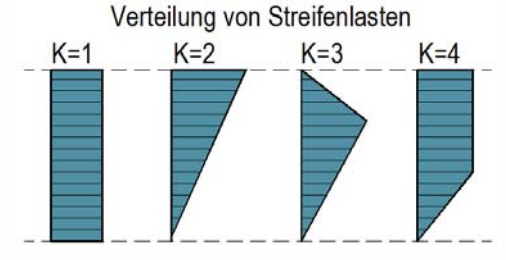

# Programmvertriebsgesellschaft mbH • Lange Wender 1 • 34246 Vellmar PROJEKT: Bsp. Programm 83C Pos. 11 Seite 12

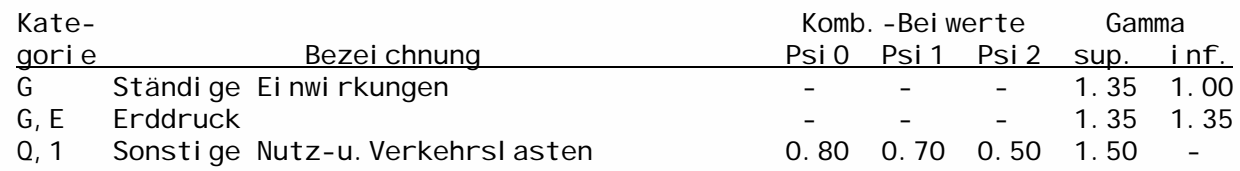

### Repräsentative Kombinationen für geotechnische Nachweise

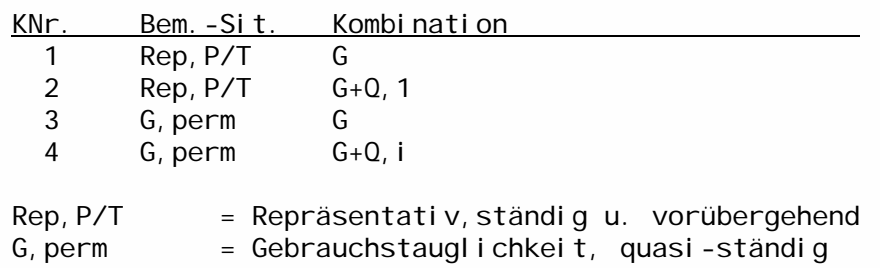

### Geotechnische Teilsicherheitsbeiwerte nach DIN 1054: 2010-12

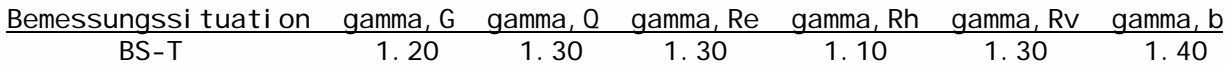

### Berechnungsoptionen

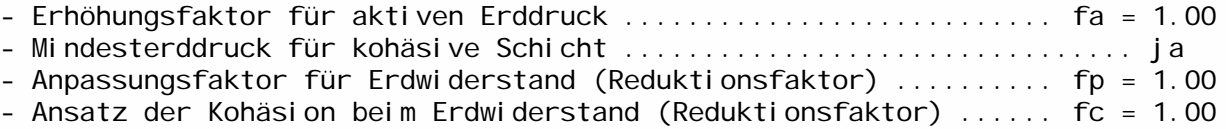

### Erddruckbeiwerte

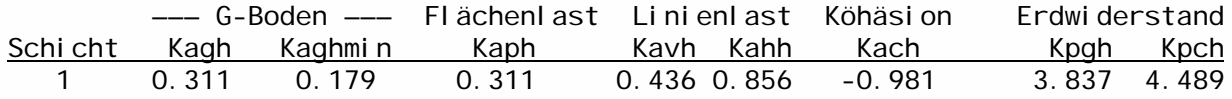

#### Horizontaler Erddruck [kN/m²] (Char. Einzelerddrücke)

eaqih = Erddruck aus Flächenlasten qi

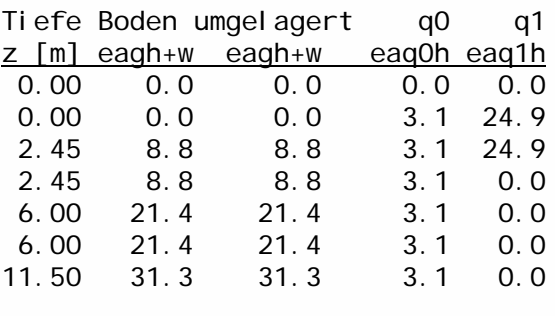

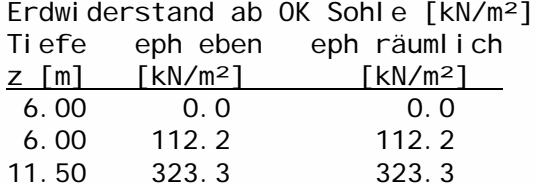

 $\overline{0}$ 

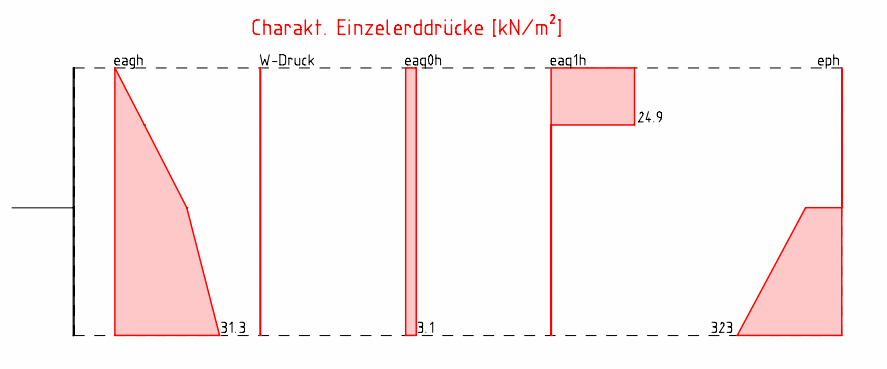

#### Ermittlung der Einbindetiefe (d = 5.50 m)

Ck=Ersatzkraft Einsp. Erdauflager, Bhd=Erdauflagerkraft, Ephd=Eph eben, Ephrd=Eph räumlich, Ephd'=MIN(Ephd,Ephrd), Ausnutzung A1=Bhd/Ephd', H-Kräfte unter Sohle: Delta Eahd = Eah unter Sohle, A2=(Bhd+Delta Eahd)/Ephd

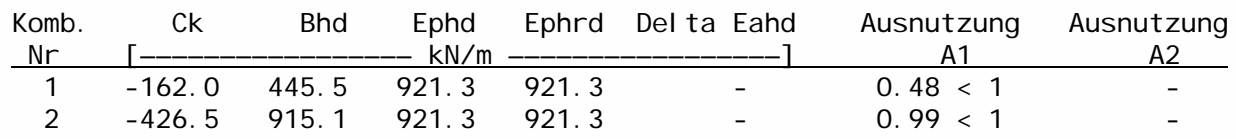

# Charakteristische Erddruckverteilung [kN/m<sup>2</sup>]

Kombination 2 Einbindetiefe d = 5.50 m

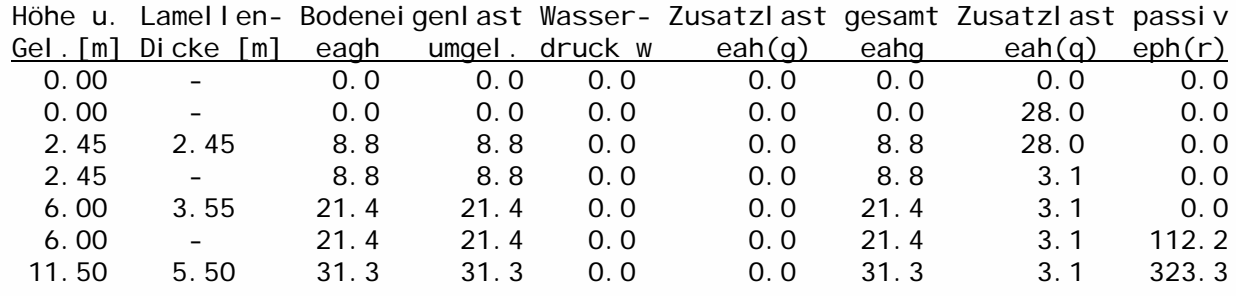

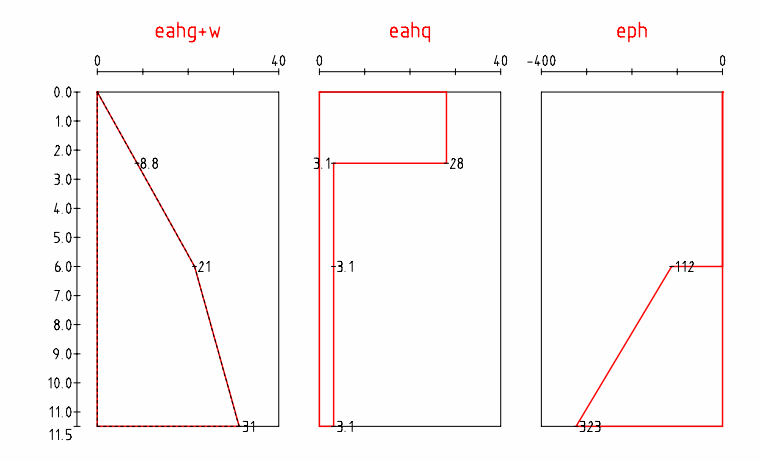

#### Erdauflager für Kombination 2

Teilsicherheitsbeiwerte gamma G = 1.20, gamma Q = 1.30, gamma Re = 1.30 Erdwiderstand Ephk = 1197.7, Ephd = 921.3 kN/m Erdauflagerkraft Bhgk = 371.3, Bhqk = 361.3, Bhk = 732.5 kN/m Ersatzkraft Wandfuß  $Chgk = -162.0$ , Chqk =  $-264.4$ , Chk =  $-426.5$  kN/m

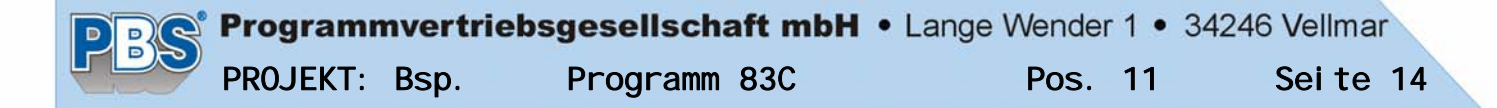

#### Nachweis der Einbindetiefe

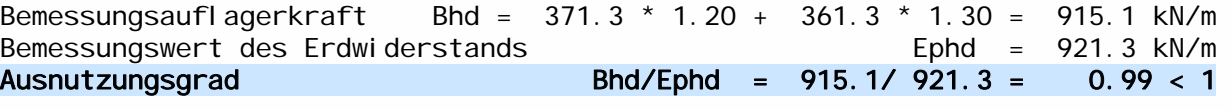

Erforderliche Wandlänge  $l = 6.00 + 1.20* 5.50 = 12.60$  m, gew.  $l = 13.00$  m

#### EI-fache elastische Verformungen aus Kombination 4

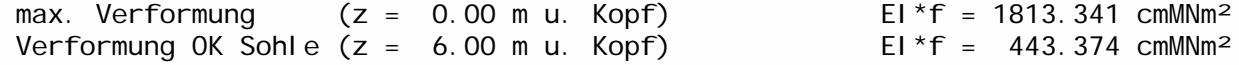

#### Bemessungsschnittgrößen (Tiefe unter Wandkopf)

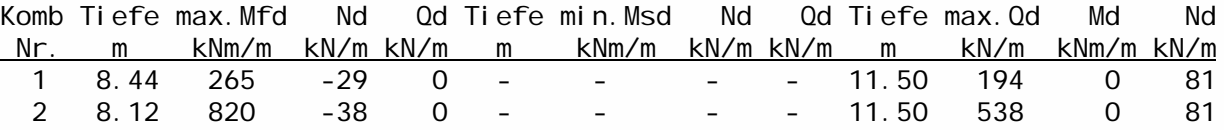

Ermittlung der Kombinationen der TGF aus den repräsentativen Kombinationen: Ansatz von gamma Gsup für ständige EW maßgebend

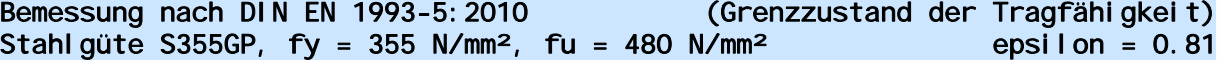

Profiltyp Z - Profil **Hersteller ArcelorMittal** 

Reduktionsfaktoren der Biegetragfähigkeit / Biegesteifigkeit Z-Bohlen, Dreifach-, Doppel-U-Bohlen (NW el-el) beta  $b = 1.00$ , beta  $d = 1.00$ Bei geschweißten U-Bohlen ist der Nachweis der Schubübertragung zu führen! Knicklängen (sk = beta\*l): Endfeld oben beta =  $2.00$ , Innenfelder beta =  $-$ , Erdauflager beta =

gewählt: Profil AZ 24-700 Querschnittsklasse 2 Nachweis el-el

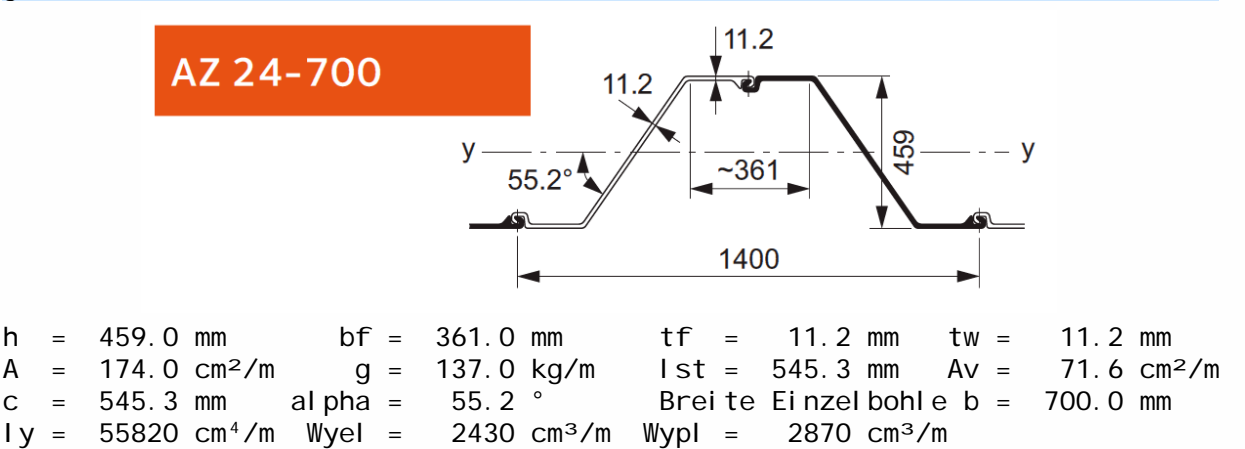

# Nachweise nach DIN EN 1993-5

Widerstände: McRd=Biegung, MVRd=Interaktion M-V, MNRd=Interaktion M-N Vpl Rd=Querkraft, VbRD=Stegbeulen, Npl Rd=Normal kraft Ncr=elast. kritische Last

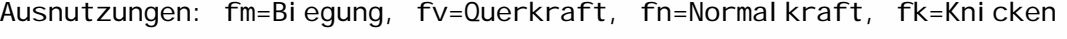

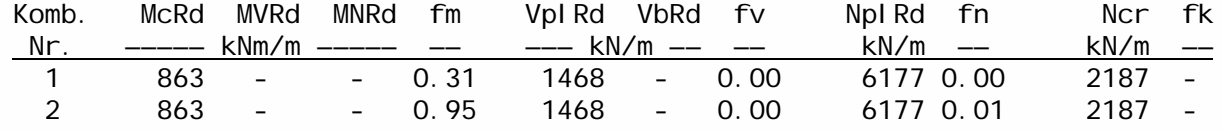

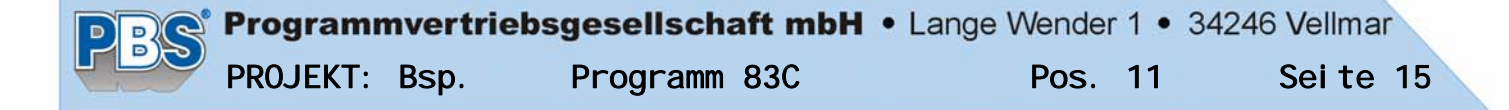

#### Nachweis für maximales Biegemoment

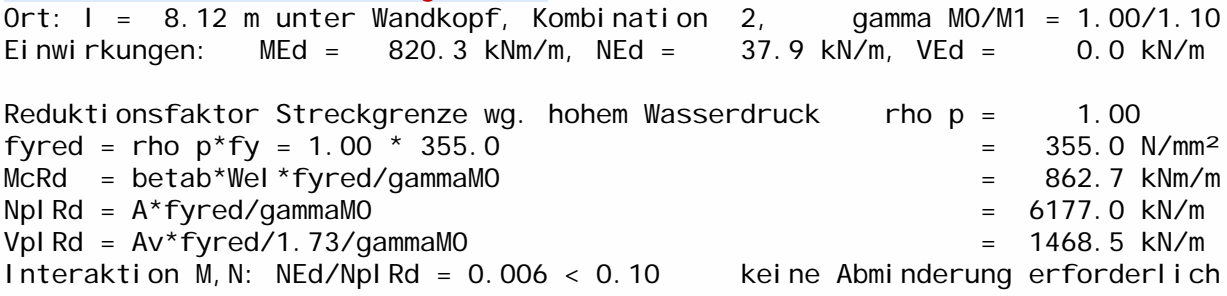

Ausnutzung MEd/McRd =  $0.95 < 1$ , NEd/Npl Rd =  $0.01 < 1$ , VEd/Vpl Rd =  $0.00 < 1$ 

Vereinfachter Knicknachweis: lk = 23.00 m Ncr=El\*betaD\*pi<sup>2</sup>/lk<sup>2</sup>= 2187.0 kN/m, NEd/Ncr = 0.017 < 0.04 kein Knick-NW erf.

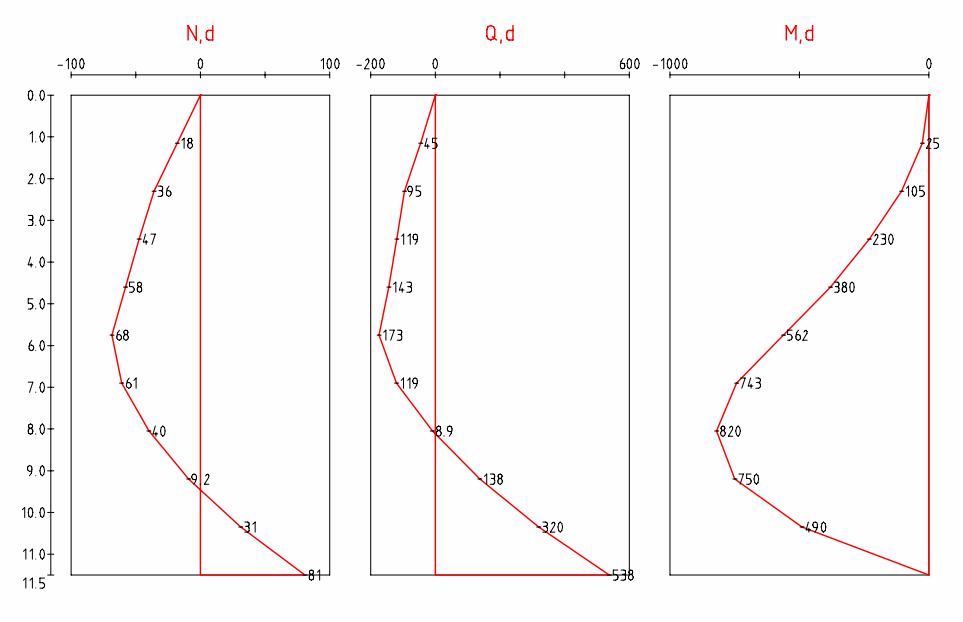

### Nachweis für maximale Querkraft

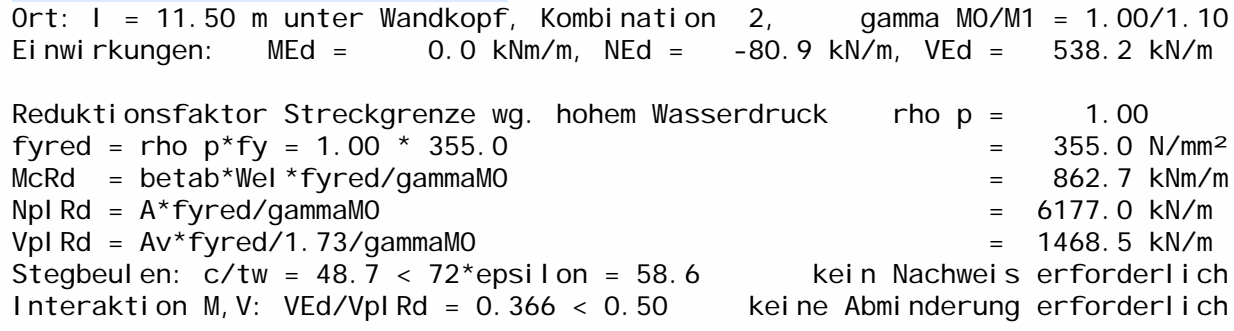

# Ausnutzung MEd/McRd =  $0.00 < 1$ , NEd/Npl Rd =  $0.0 < 1$ , VEd/Vpl Rd =  $0.37 < 1$

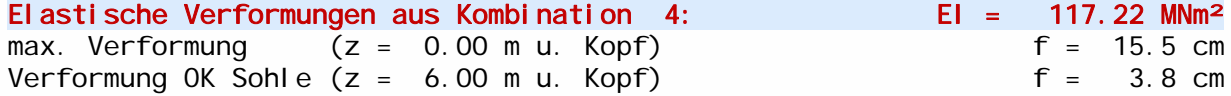

### Nachweis der Vertikalkomponente des Erdwiderstands nach DIN 1054:2010

Der Nachweis wird mit char. Lasten für die erforderl. Einbindtiefe geführt. Charakteristisches Bauteileigengewicht Gwk = 17.8 kN/m Neigungswinkel der Ersatzkraft C des Erdauflagers delta c = 9.2 °

Ansatz der Vertikallasten: Fvk = Lasten am Wandkopf, Avk = Ankerkräfte, Cvk = Ersatzkraft Einspannung Erdauflager, Eavk = aktiver Erddruck Vk = Fvk+Gwk+Avk+Cvk+Eavk, Bvk = Vertikalkomponente der Erdauflagerkraft

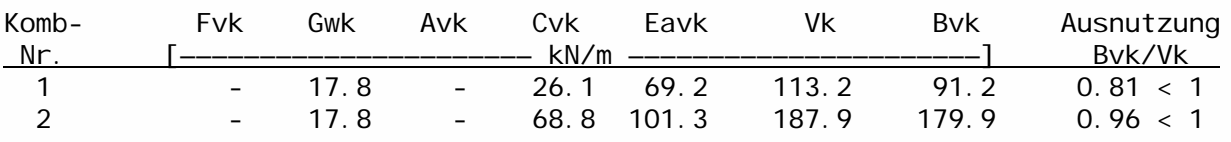

#### Nachweis der Abtragung der Vertikalkräfte in den Untergrund (EC7/DIN 1054)

Ansatz der Vertikallasten: Fvd = Lasten am Wandkopf, Gwd = Eigenlast Bauteil Avd = Ankerkräfte, Eavd = aktiver Erddruck, Einwirkungen Sd=Fvd+Gwd+Avd+Eavd Fbd = Spitzendruck, Fsd = Mantelreibung (einseitiger Ansatz nach EAB, EB85) Bvd = Vertikalanteil Erdauflagerkraft, Widerstände Rd = Fbd+MAX(Fsd, Bvd)

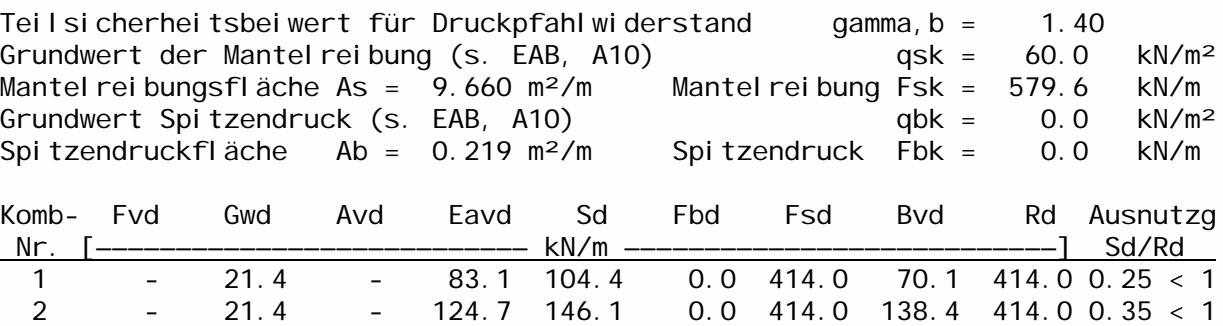

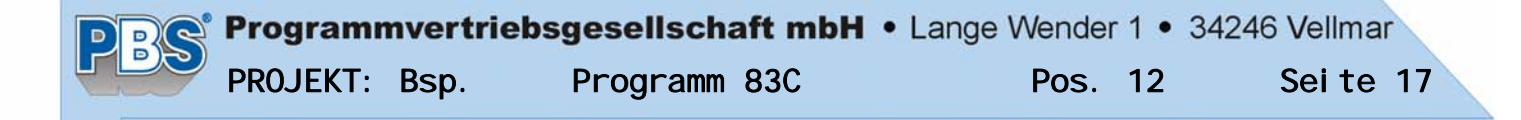

POS.12 Spundwand 2-fach verankert

Programm: 083C, Vers: 01.00.000 05/2012

Grundlagen: DIN EN 1990, DIN EN 1991, DIN EN 1993, DIN EN 1997/DIN 1054

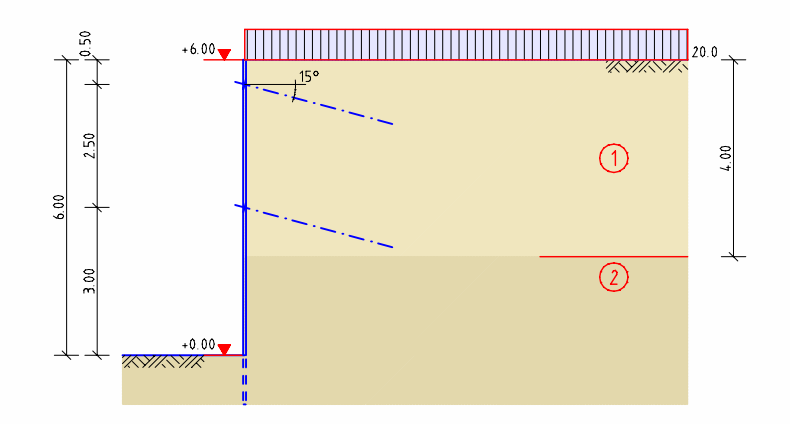

#### Geometrie und System

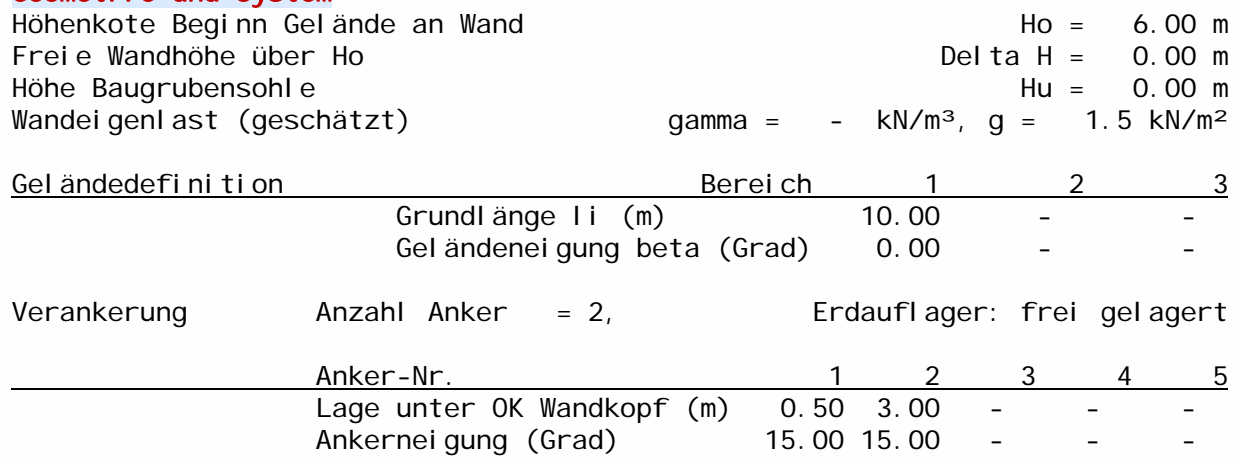

### Charakteristische Bodenkennwerte

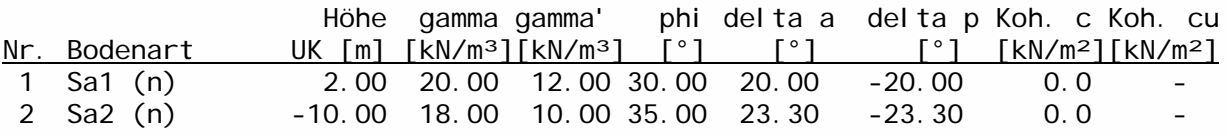

#### Charakteristische Einwirkungen

Zuordnung des Erddrucks aus Bodeneigengewicht Kat. G, E , EWG Durchgehende Flächenlast auf Gelände q0 = 20.00 kN/m, Kat. Q, 1, EWG Verteilungsart des Erddrucks aus durchgehender Flächenlast: konstant (K=1)

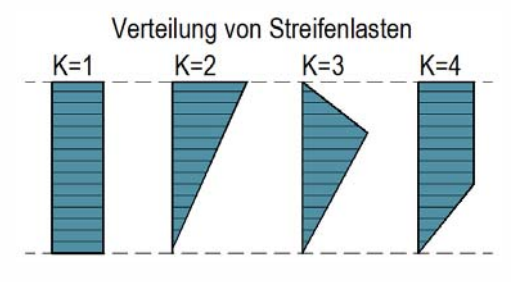

# Programmvertriebsgesellschaft mbH • Lange Wender 1 • 34246 Vellmar PROJEKT: Bsp. Programm 83C Pos. 12 Seite 18

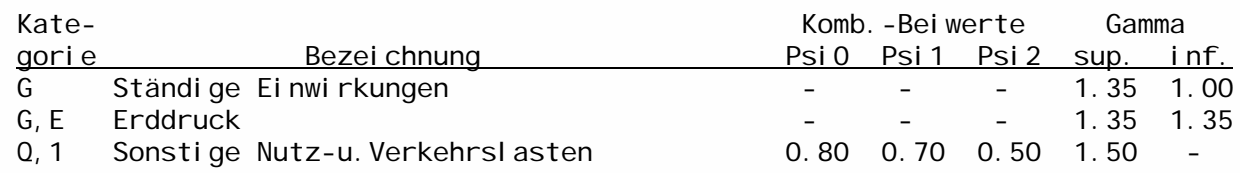

### Repräsentative Kombinationen für geotechnische Nachweise

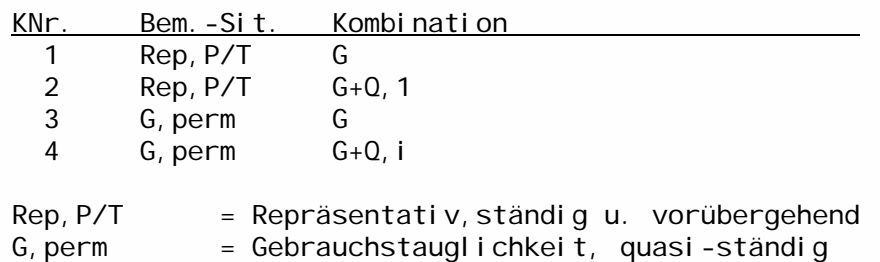

### Geotechnische Teilsicherheitsbeiwerte nach DIN 1054: 2010-12

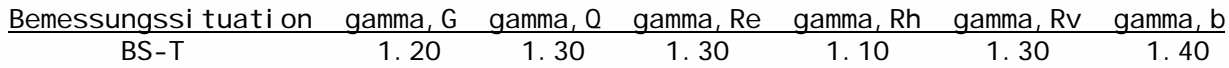

# Berechnungsoptionen

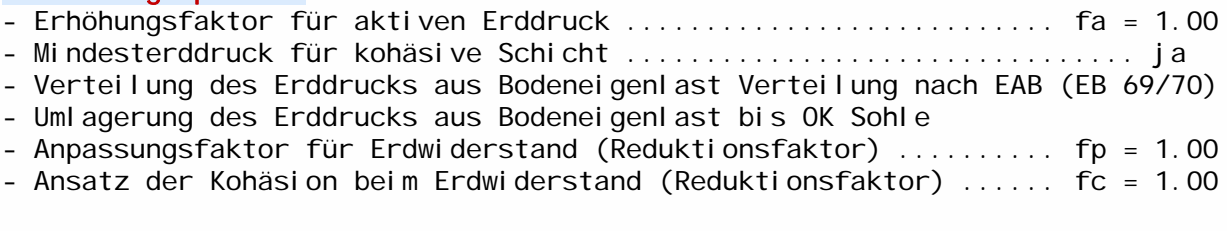

# Erddruckbeiwerte

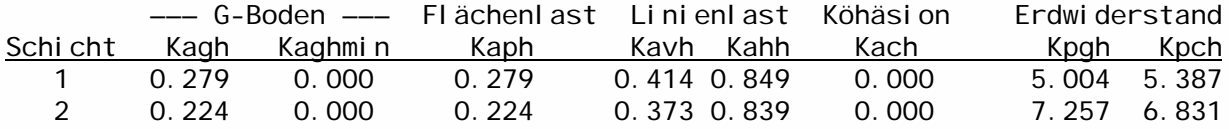

### Horizontaler Erddruck [kN/m²] (Char. Einzelerddrücke)

eaqih = Erddruck aus Flächenlasten qi

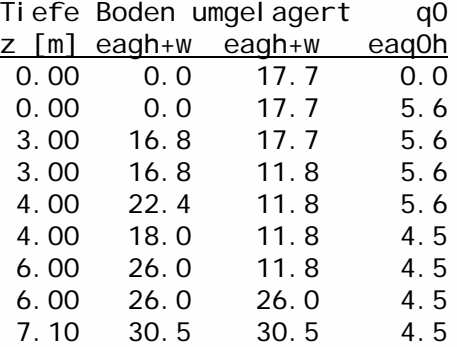

# Programmvertriebsgesellschaft mbH • Lange Wender 1 • 34246 Vellmar PROJEKT: Bsp. Programm 83C Pos. 12 Seite 19

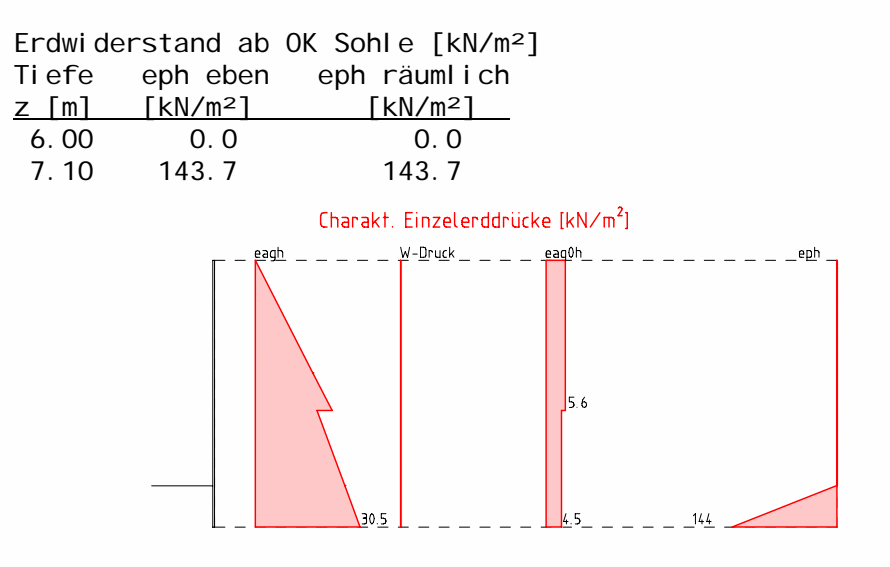

#### Ermittlung der Einbindetiefe (d = 1.10 m)

Ck=Ersatzkraft Einsp. Erdauflager, Bhd=Erdauflagerkraft, Ephd=Eph eben, Ephrd=Eph räumlich, Ephd'=MIN(Ephd,Ephrd), Ausnutzung A1=Bhd/Ephd', H-Kräfte unter Sohle: Delta Eahd = Eah unter Sohle, A2=(Bhd+Delta Eahd)/Ephd

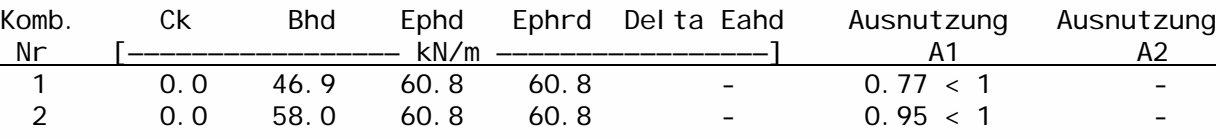

#### Charakteristische Erddruckverteilung [kN/m<sup>2</sup>] Kombination 2 Einbindetiefe d = 1.10 m

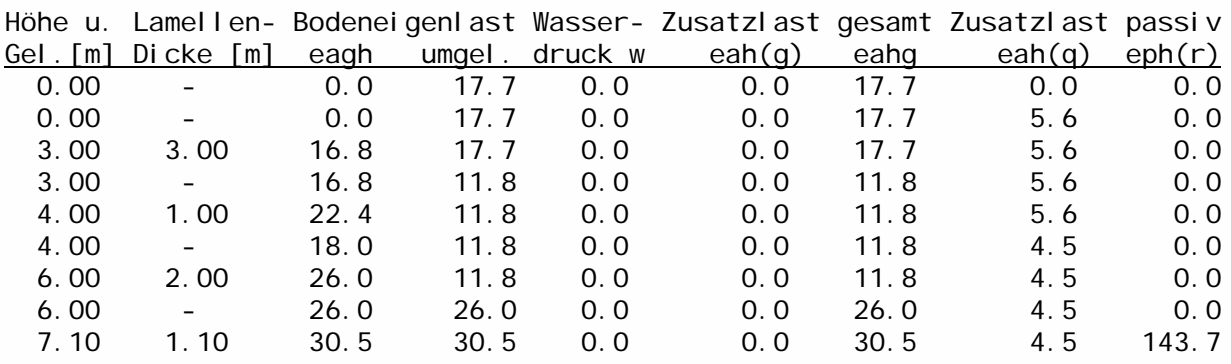

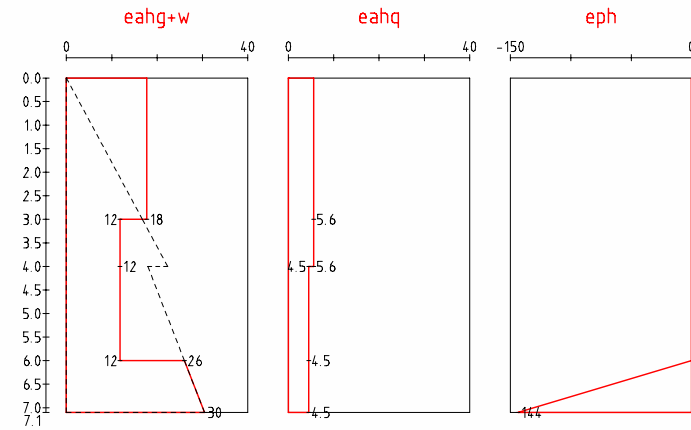

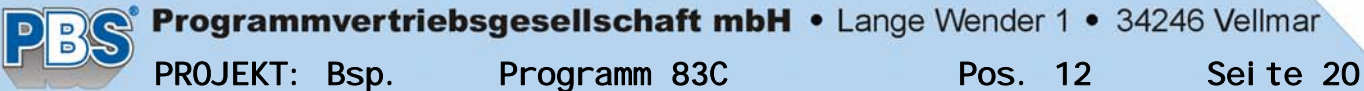

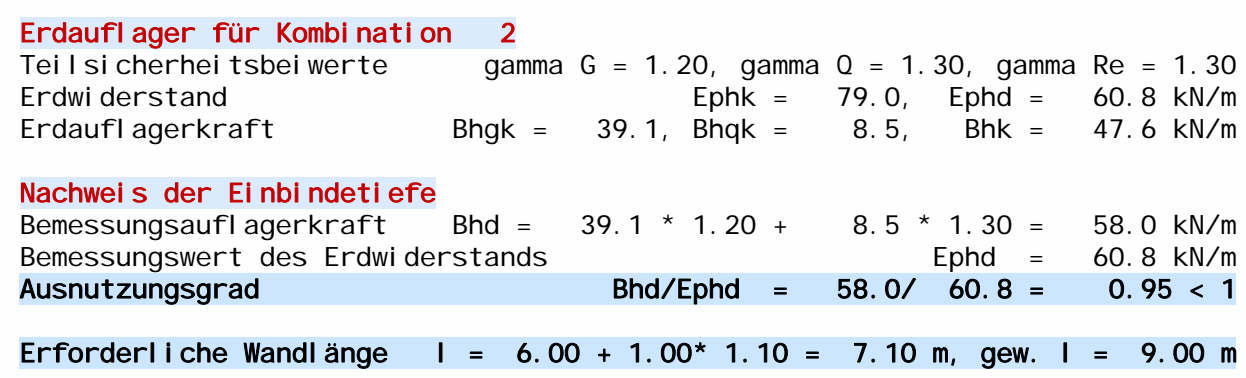

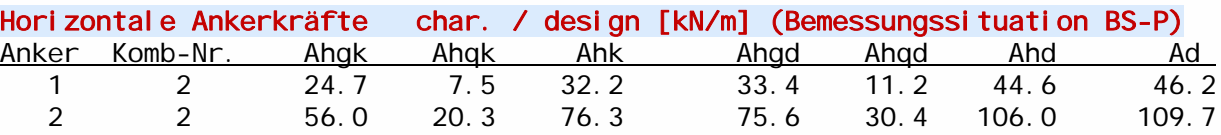

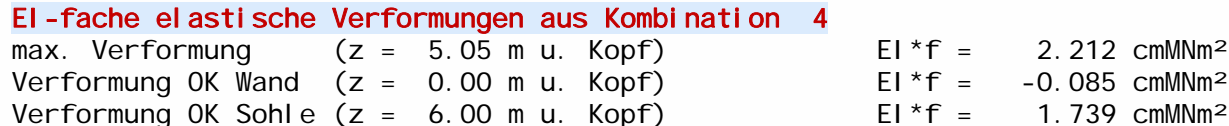

#### Bemessungsschnittgrößen (Tiefe unter Wandkopf)

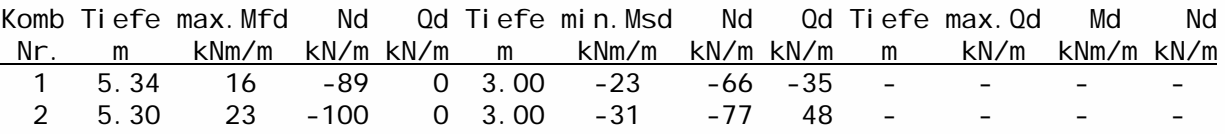

Ermittlung der Kombinationen der TGF aus den repräsentativen Kombinationen: Ansatz von gamma Gsup für ständige EW maßgebend

Bemessung nach DIN EN 1993-5:2010 (Grenzzustand der Tragfähigkeit) Stahlgüte S240GP,  $fy = 240 \text{ N/mm}^2$ ,  $fu = 340 \text{ N/mm}^2$  epsilon = 0.99

Profiltyp Z - Profil Hersteller ThyssenKrupp Reduktionsfaktoren der Biegetragfähigkeit / Biegesteifigkeit Z-Bohlen, Dreifach-, Doppel-U-Bohlen  $(NW \text{ el } -\text{ el })$  beta b = 1.00, beta d = 1.00 Bei geschweißten U-Bohlen ist der Nachweis der Schubübertragung zu führen! Knicklängen (sk = beta\*l): Endfeld oben beta =  $2.00$ , Innenfelder beta =  $1.00$ , Erdauflager beta =  $1.00$ 

gewählt: Profil HOESCH 1105 Querschnittsklasse 2 Nachweis el-pl

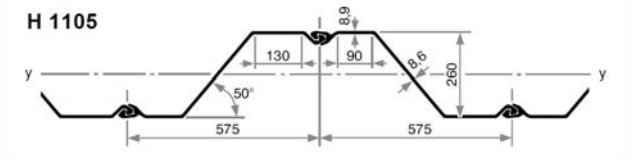

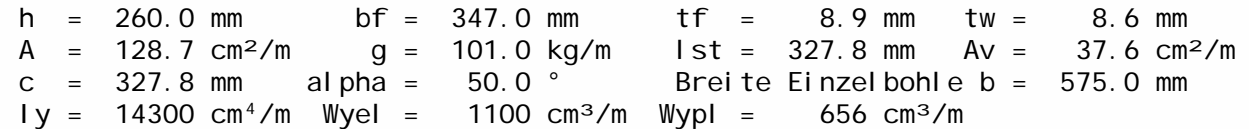

### Nachweise nach DIN EN 1993-5

Widerstände: McRd=Biegung, MVRd=Interaktion M-V, MNRd=Interaktion M-N Vpl Rd=Querkraft, VbRD=Stegbeulen, Npl Rd=Normal kraft Ncr=elast. kritische Last

Ausnutzungen: fm=Biegung, fv=Querkraft, fn=Normalkraft, fk=Knicken

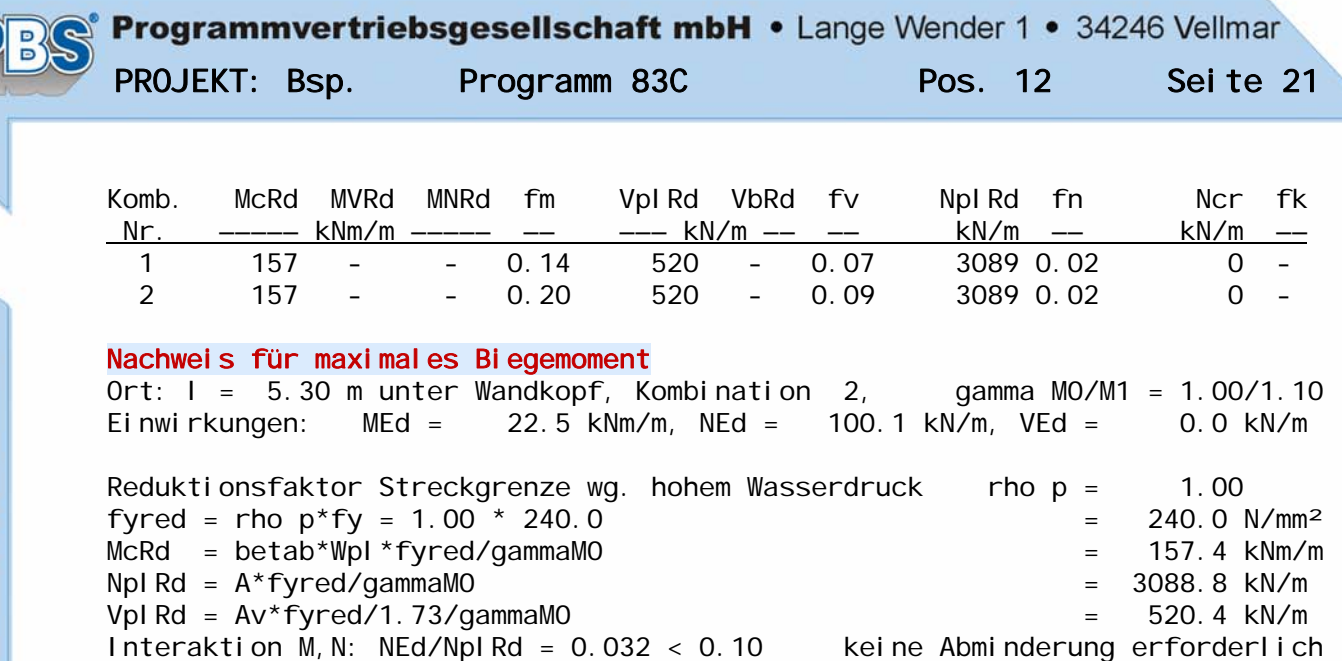

#### Ausnutzung MEd/McRd = 0.14 < 1, NEd/NplRd = 0.03 < 1, VEd/VplRd = 0.00 < 1

Vereinfachter Knicknachweis: lk = 4.10 m Ncr=El\*betaD\*pi<sup>2</sup>/lk<sup>2</sup>=17631.4 kN/m, NEd/Ncr = 0.006 < 0.04 kein Knick-NW erf.

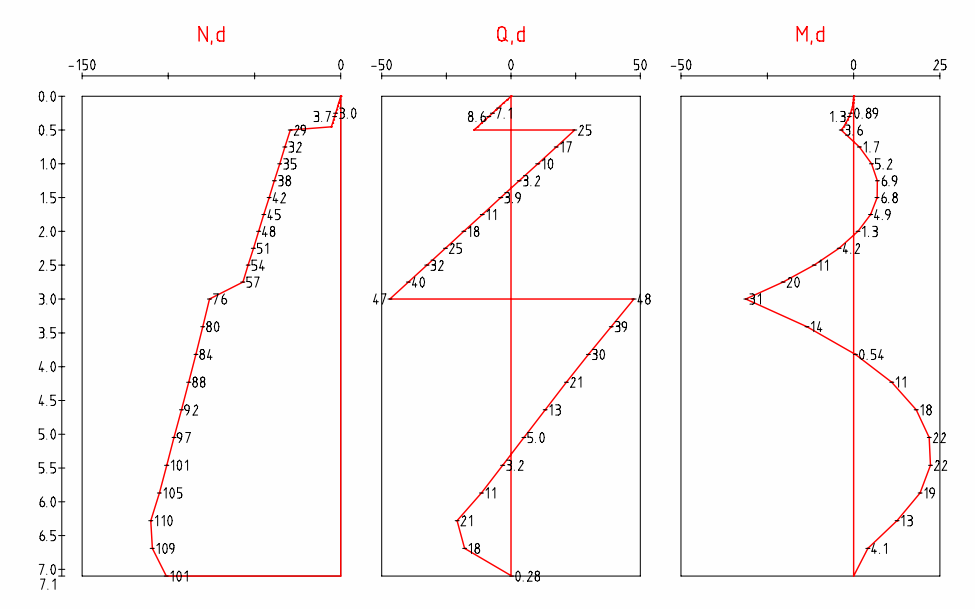

#### Nachweis für minimales Stützmoment

Ort:  $l = 3.00$  m unter Wandkopf, Kombination 2, gamma MO/M1 = 1.00/1.10<br>Einwirkungen: MEd = 31.2 kNm/m, NEd = 76.9 kN/m, VEd = 47.5 kN/m Einwirkungen: MEd = 31.2 kNm/m, NEd = 76.9 kN/m, VEd = 47.5 kN/m Reduktionsfaktor Streckgrenze wg. hohem Wasserdruck rho  $p = 1.00$ fyred = rho  $p*fy = 1.00 * 240.0$  = 240.0 N/mm<sup>2</sup>  $McRd = betab*Wpl*fyred/gammaMO$  = 157.4 kNm/m  $Npl Rd = A*fyred/gammaammaMO$   $= 3088.8 kN/m$ VplRd = Av\*fyred/1.73/gammaM0 = 520.4 kN/m Stegbeulen:  $c/tw = 38.1 < 72$ \*epsilon = 71.2 kein Nachweis erforderlich Interaktion M,V: VEd/VplRd = 0.091 < 0.50 keine Abminderung erforderlich Interaktion M,N: NEd/NplRd = 0.025 < 0.10 keine Abminderung erforderlich

### Ausnutzung MEd/McRd =  $0.20 < 1$ , NEd/Npl Rd =  $0.02 < 1$ , VEd/Vpl Rd =  $0.09 < 1$

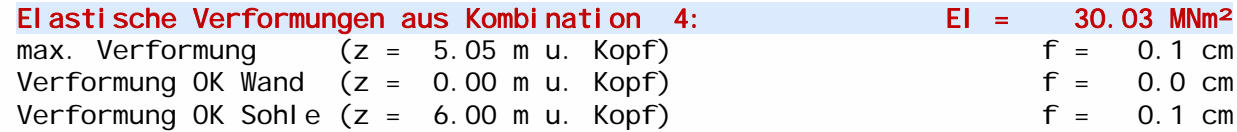

#### Nachweis der Vertikalkomponente des Erdwiderstands nach DIN 1054:2010

Der Nachweis wird mit char. Lasten für die erforderl. Einbindetiefe geführt. Charakteristisches Bauteileigengewicht – Gwk = 9.1 kN/m<br>Neigungswinkelder Ersatzkraft Cloes Erdauflagers – deltaler = 0.0 ° Neigungswinkel der Ersatzkraft C des Erdauflagers delta c =

Ansatz der Vertikallasten: Fvk = Lasten am Wandkopf, Avk = Ankerkräfte, Cvk = Ersatzkraft Einspannung Erdauflager, Eavk = aktiver Erddruck Vk = Fvk+Gwk+Avk+Cvk+Eavk, Bvk = Vertikalkomponente der Erdauflagerkraft

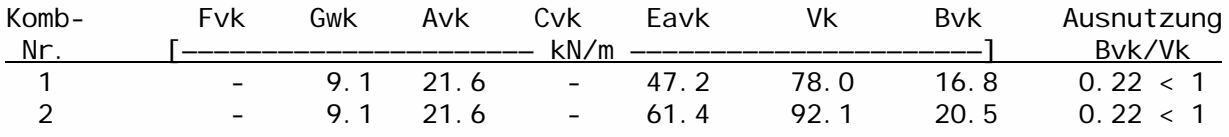

#### Nachweis der Abtragung der Vertikalkräfte in den Untergrund (EC7/DIN 1054)

Ansatz der Vertikallasten: Fvd = Lasten am Wandkopf, Gwd = Eigenlast Bauteil Avd = Ankerkräfte, Eavd = aktiver Erddruck, Einwirkungen Sd=Fvd+Gwd+Avd+Eavd Fbd = Spitzendruck, Fsd = Mantelreibung (einseitiger Ansatz nach EAB, EB85) Bvd = Vertikalanteil Erdauflagerkraft, Widerstände Rd = Fbd+MAX(Fsd, Bvd)

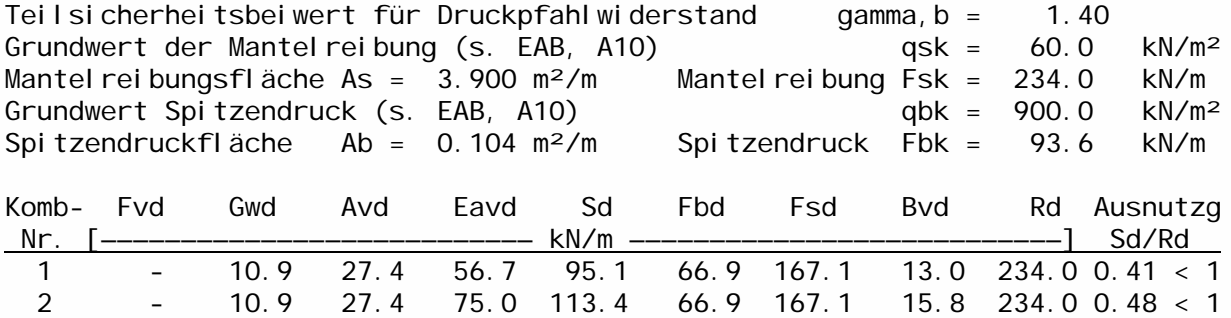

#### Nachweis in der tiefen Gleitfuge n.EAB/EAU für Verpressanker (Bem-Sit. BS-T)

Nachweis für Kombination 2 gamma, Re = 1.30 (Amögl, d = Amögl, k/gamma, Re) Berechnung des Erddrucks an der Wand bis Einbindetiefe  $t = 1.10$  m<br>Ankerneigung alpha = 15.0° ankerabstand a = 2.30 m Ankerneigung alpha =  $15.0^\circ$ 

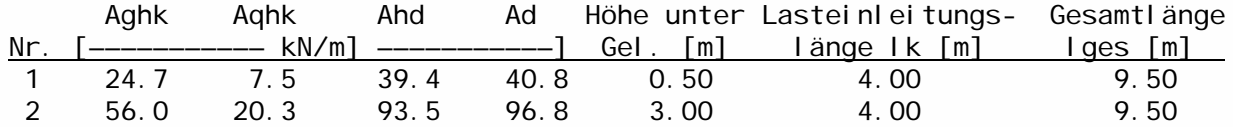

#### Krafteckkomponenten Nachweis Anker 1 [kN/m]

Neigung Gleitfuge theta = 32.7 °, Wandhöhe am Ankerschwerpunkt h' = 2.44 m

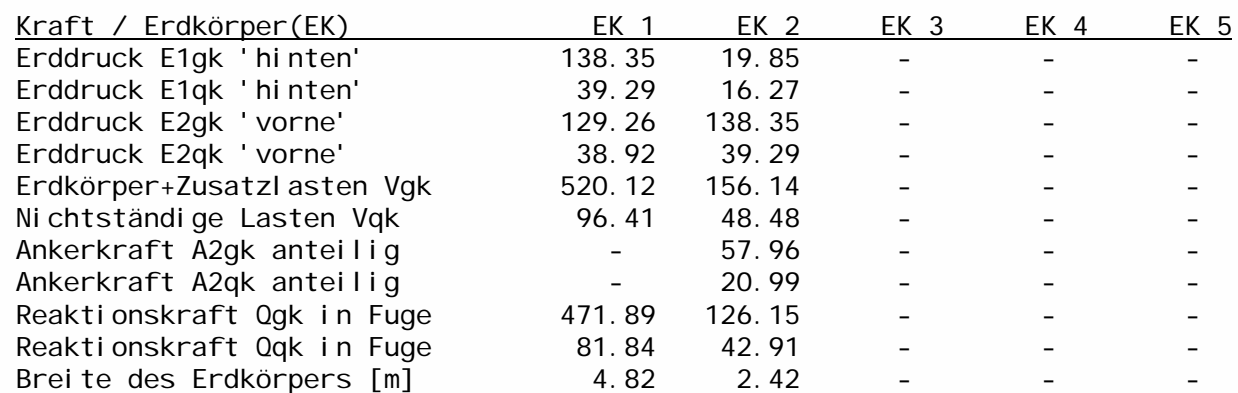

G: Amögl,k/Amögl,d = 151.6/ 116.6 kN/m, Avorh,d/Amögl,d = 0.86 < 1<br>G+Q: Amögl,k/Amögl,d = 188.8/ 145.2 kN/m, Avorh,d/Amögl,d = 0.95 < 1 188.8/ 145.2 kN/m, Avorh, d/Amögl, d = 0.95 < 1

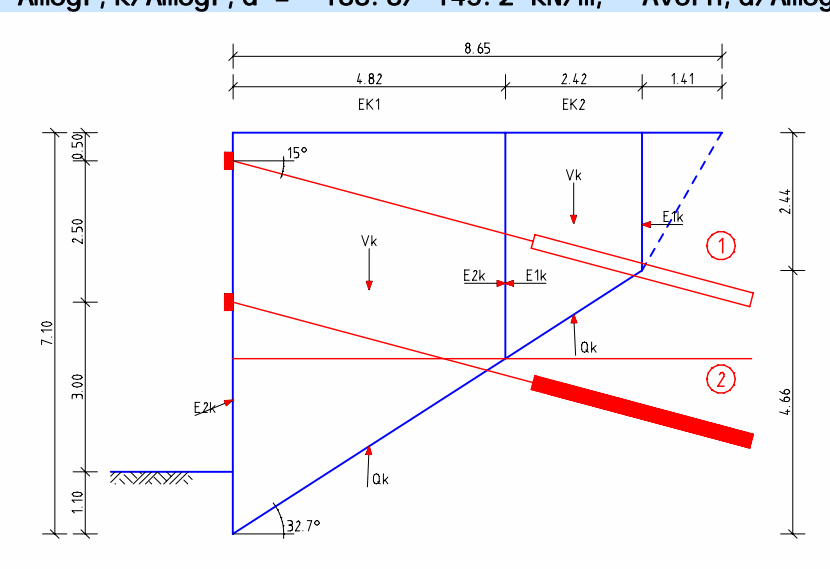

# Krafteckkomponenten Nachweis Anker 2 [kN/m]

Neigung Gleitfuge theta = 16.6 °, Wandhöhe am Ankerschwerpunkt h' = 4.94 m

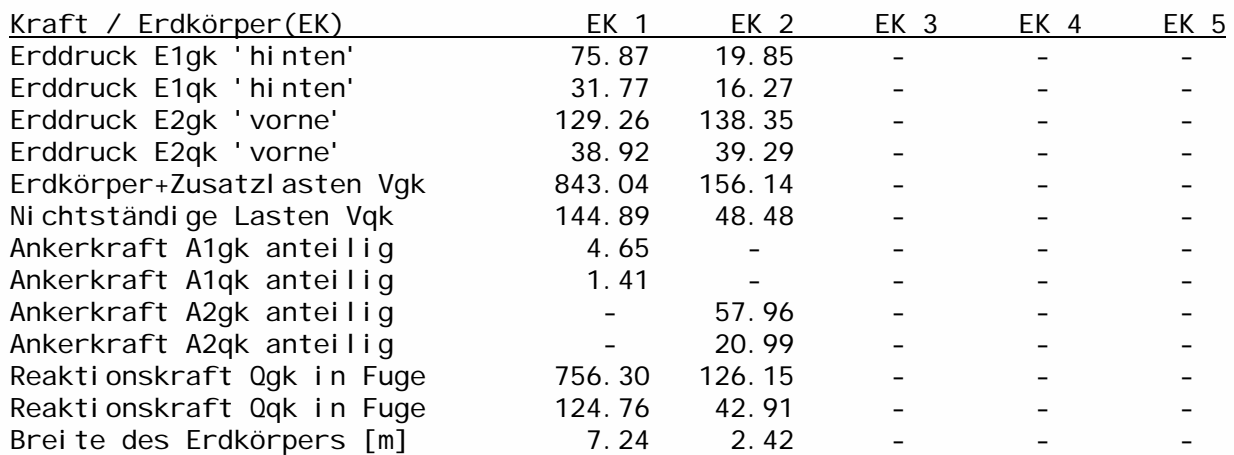

G: Amögl,k/Amögl,d = 201.4/ 154.9 kN/m, Avorh,d/Amögl,d = 0.65 < 1 Avorh, d/Amögl, d =  $0.77 < 1$ 

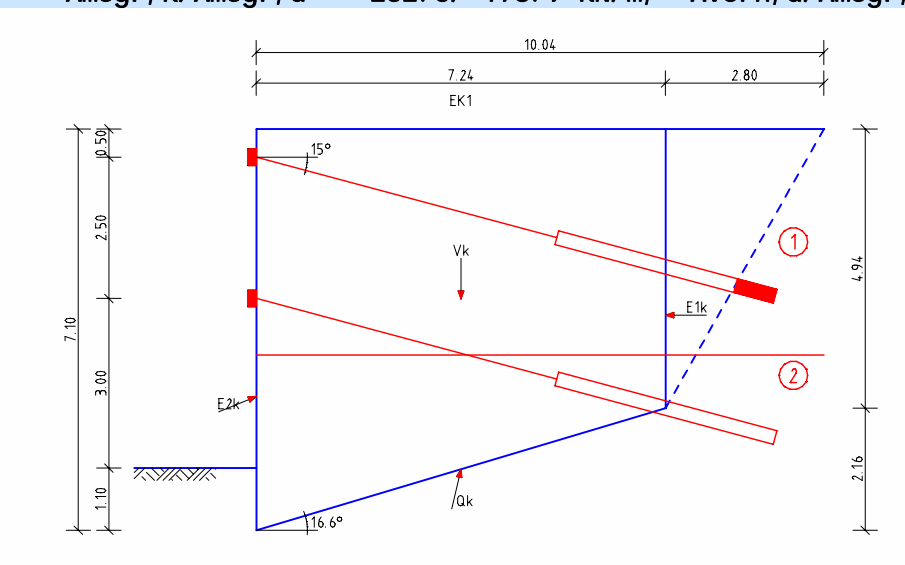